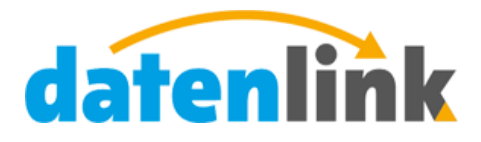

www.datenlink.info

# datenlink-Schnittstelle Version 2.00

# Inhalt

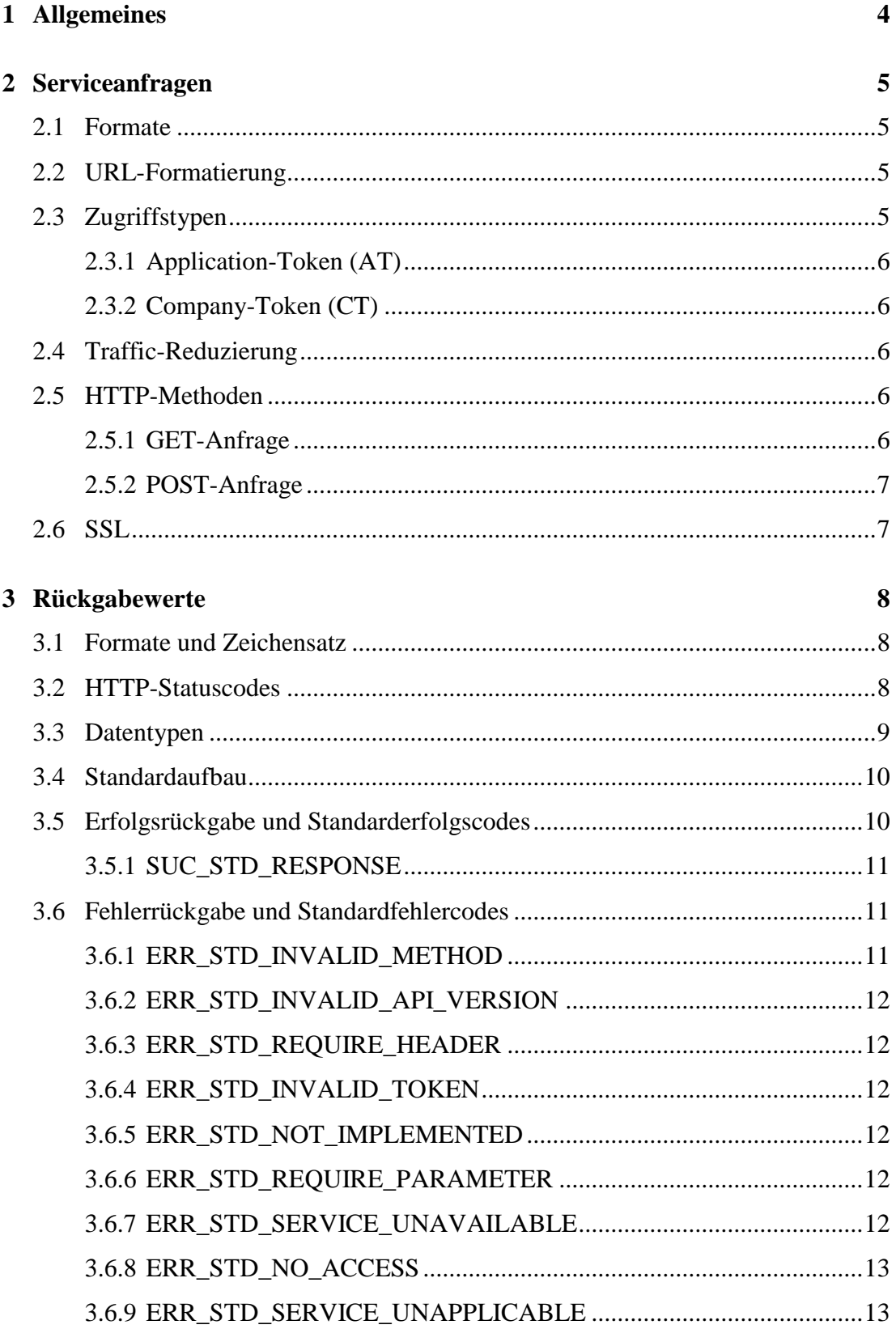

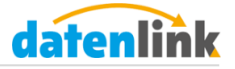

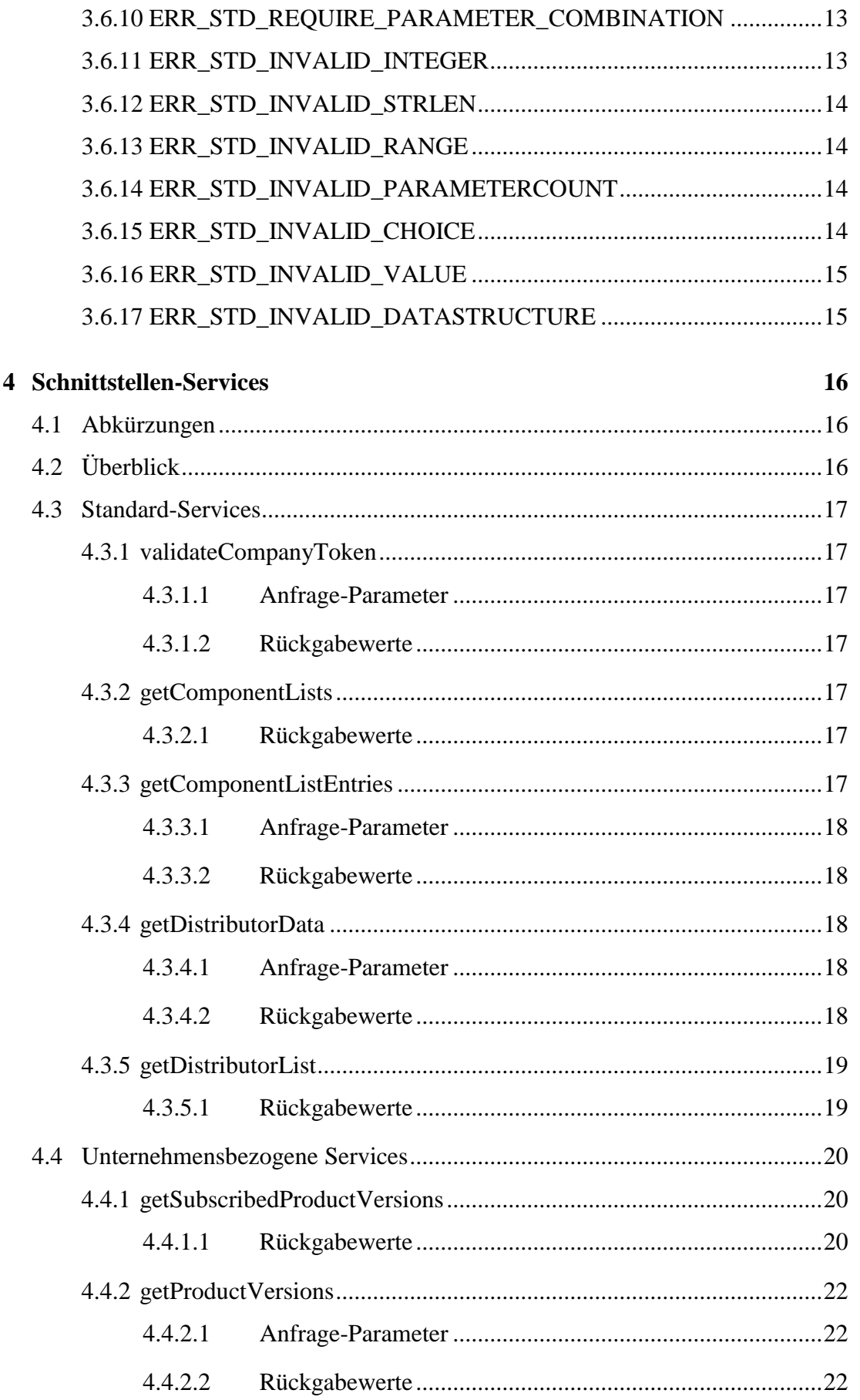

# datenlink

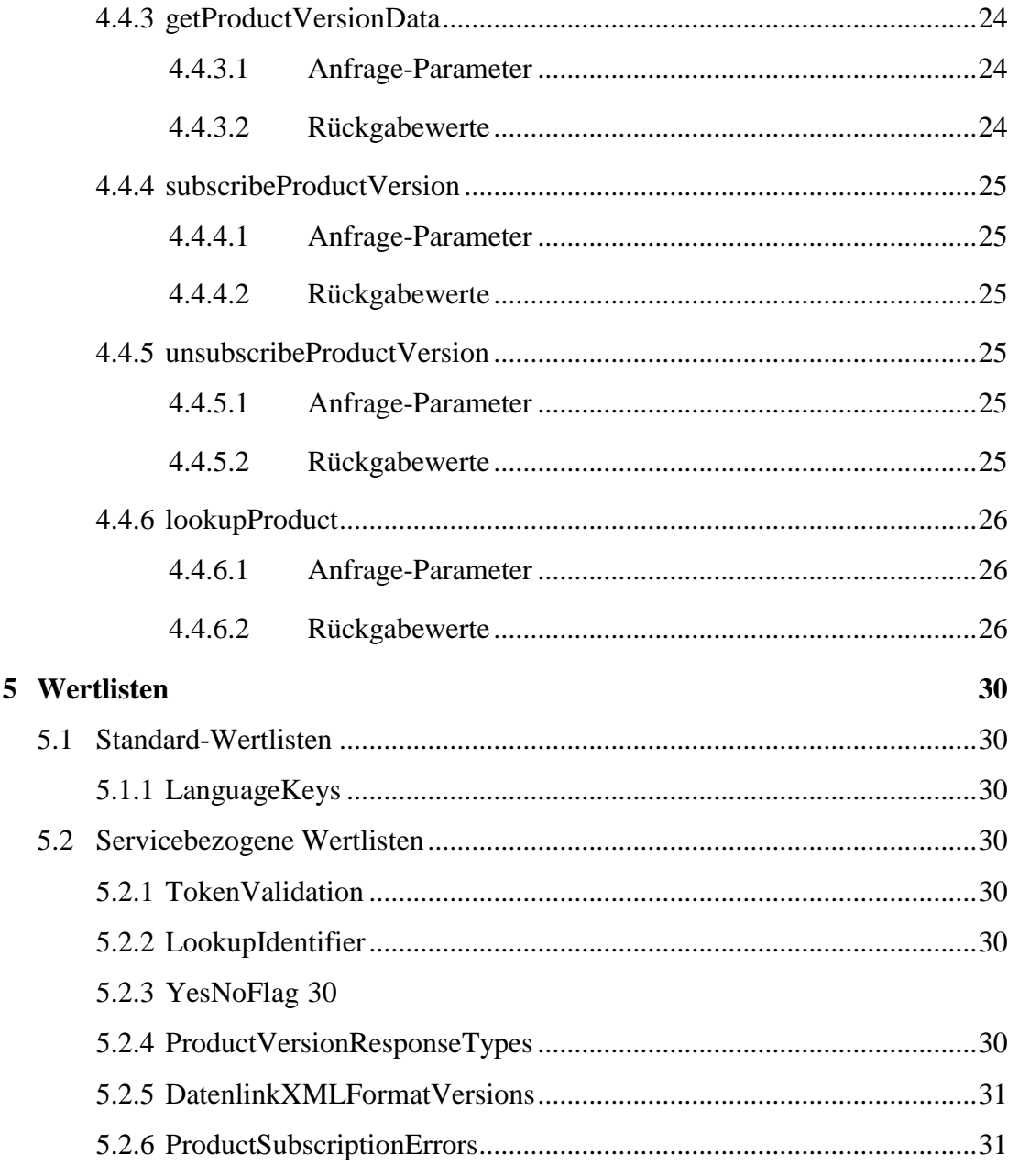

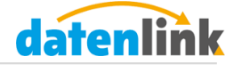

## <span id="page-4-0"></span>**1 Allgemeines**

Die offizielle datenlink-Schnittstelle stellt verschiedene Funktionen bereit, die es Unternehmen ermöglichen, mittels externer Programme auf Ihre bei datenlink hinterlegten Daten zuzugreifen.

Diese Dokumentation beinhaltet die Beschreibung aller verfügbaren Schnittstellenfunktionen mit Request- und Response-Parametern, sowie deren Datentypen. Alle aufgeführten Parameter sind generell Pflichtangaben – optionale Angaben sind grau gedruckt mit dem Hinweis, wann diese zu Pflichtangeben werden bzw. gesetzt sind, dargestellt.

Für die Skriptsprache PHP stellt datenlink bereits eine vorgefertigte Klasse bereit (beachten Sie bitte auch die Kommentare innerhalb der Datei), die Sie individuell nach Ihren Ansprüchen anpassen können. Für andere Programmiersprachen müssen Sie ggf. weitere Anpassungen vornehmen.

**Wichtiger Hinweis:** Wir empfehlen Ihnen ausdrücklich das Durchlesen der kompletten Dokumentation, auch, wenn Sie ggf. nicht alle Services benötigen. Damit wird Ihnen der Aufbau der Schnittstelle verständlicher und eventuelle Rückfragen können somit deutlich reduziert werden.

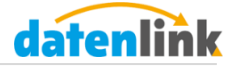

# <span id="page-5-0"></span>**2 Serviceanfragen**

In diesem Abschnitt werden Ihnen grundlegende Informationen für die Serviceabfragen vermittelt.

#### <span id="page-5-1"></span>**2.1 Formate**

Die Schnittstelle bietet Ihnen die Möglichkeit, die Ergebnisse JSON- oder XMLformatiert zu erhalten. Der logische Aufbau beider Rückgabeformate ist nahezu identisch, jedoch bietet Ihnen XML die Möglichkeit, die Rückgabewerte anhand der in der Rückgabe verlinkten XSD-Schemata zu validieren.

#### <span id="page-5-2"></span>**2.2 URL-Formatierung**

Die Schnittstellen-URL ab Version 2.0 besitzt folgenden schematischen Aufbau:

http(s)://api.datenlink.info/basic/**API-**

**VERSION**/**SERVICE**.**(json|xml)**?lang=**<LanguageKeys>**

Die Anfragen auf Schnittstellenversionen < 2.0 werden ausnahmslos von http://www.datenlink.info/connector auf http://api.datenlink.info/basic/1.0 umgeleitet. Sollten Sie also eine Version unter 2.0 einsetzen, achten Sie bitte darauf, dass Sie die URL manuell ändern oder in Ihrer Verbindungsklasse (z.B. cURL) permanenten Redirects (HTTP-Statuscode 301) folgen.

Entfällt der Parameter *lang*, wird Deutsch als Standardsprache verwendet.

**Wichtige Anmerkung:** Die Schnittstellenversionen unter 2.0 werden am **08.07.2014** abgeschaltet und stehen Ihnen dann nicht mehr zur Verfügung.

#### <span id="page-5-3"></span>**2.3 Zugriffstypen**

Es existieren zwei verschiedene Zugriffsebenen auf die Schnittstelle, die sich in der Bereitstellung der aufrufbaren Services unterscheiden. Jede Anfrage muss mindestens den Application-Token enthalten, einige Services erfordern zusätzlich die Angabe des Company-Tokens. Die Übermittelung der Token erfolgt im Request-Header.

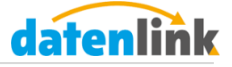

#### <span id="page-6-0"></span>**2.3.1 Application-Token (AT)**

Der erste Zugriffstyp beinhaltet die Standard-Services. Voraussetzung zur Nutzung dieser Funktionalität ist ein gültiger AT, den Sie unter Angabe Ihrer Verwendung unter info@datenlink.info beantragen können.

Der AT muss unter dem Parameternamen X-DL-TOKEN-APPLICATION im Request-Header übermittelt werden.

#### <span id="page-6-1"></span>**2.3.2 Company-Token (CT)**

Der zweite Zugriffstyp ermöglicht den Zugriff auf die erweiterten Services. Voraussetzung dafür ist, dass Sie einen gültigen CT Ihres Kunden besitzen. Mit einem gültigen CT können Sie auf die erweiterten Services zugreifen, die Ihnen Zugang zu den unternehmensbezogenen Daten Ihres Kunden geben..

Der CT muss unter dem Parameternamen X-DL-TOKEN-COMPANY im Request-Header übermittelt werden.

#### <span id="page-6-2"></span>**2.4 Traffic-Reduzierung**

Einige Antworten von datenlink können sehr lang sein, was sich negativ auf die Übertragungszeit von datenlink zum Client auswirkt – besonders, wenn der Client über eine analoge Internetanbindung verfügt. Um auch diesen ein angenehmes und latenzarmes Arbeiten zu ermöglichen, empfehlen wir ausdrücklich die Verwendung von komprimierten Antworten. Für die Aktivierung der Inhaltskomprimierung müssen Sie lediglich den Parameter *Accept-Encoding* im Requestheader auf die Werte *gzip* oder *deflate* setzen. Die Komprimierung kann den entstehenden Traffic auf bis zu 10% reduzieren.

#### <span id="page-6-3"></span>**2.5 HTTP-Methoden**

Die Kommunikation zwischen Client (externem Programm) und datenlink-Server erfolgt über HTTP. Die HTTP-Methoden variieren in Abhängigkeit des jeweiligen Services zwischen GET und POST. Für welchen Service welche Methode verwendet werden muss, entnehmen Sie bitte der Detailbeschreibung des jeweiligen Services.

#### <span id="page-6-4"></span>**2.5.1 GET-Anfrage**

Für GET-Anfragen müssen keine Besonderheiten beachtet werden.

#### **Beispiel-Requestheader:**

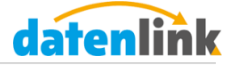

```
GET /basic/2.0/getDistributorList.json HTTP/1.1
Host: api.datenlink.info
User-Agent: datenlink
Accept: */*
X-DL-TOKEN-APPLICATION: :IHR_APPLICATION_TOKEN:
```
#### <span id="page-7-0"></span>**2.5.2 POST-Anfrage**

Bei POST-Anfragen ist es wichtig, dass Sie die Daten richtig formatiert senden. Im Requestheader setzen Sie dazu bitte den Parameter *Content-Type* auf den Wert *application/x-www-form-urlencoded* und übermitteln Sie die Parameter als Parameterstring im Requestbody. Den Parameter *Content-Length* müssen Sie im Header manuell setzen, falls dies nicht von Ihrer Verbindungsklasse übernommen wird. Dazu ermitteln Sie die Länge Ihres Parameterstrings und setzen diese als Wert des Parameters *Content-Length*.

#### **Beispiel-Request:**

```
POST /basic/2.0/lookupProduct.xml?lang=DEU HTTP/1.1
Host: api.datenlink.info
User-Agent: datenlink
Accept: */*
Accept-Encoding: gzip
X-DL-TOKEN-APPLICATION: :IHR_APPLICATION_TOKEN:
X-DL-TOKEN-COMPANY: :COMPANY_TOKEN_IHRES_KUNDEN:
Content-Length: 48
Content-Type: application/x-www-form-urlencoded
```

```
filter_id=9f80e44d-b012-11e3-bc6d-d43d7ed6cafe
```
#### <span id="page-7-1"></span>**2.6 SSL**

l

Um mögliche Man-In-The-Middle-Angriffe<sup>1</sup> auszuschließen empfehlen wir Ihnen bei Ihren Anfragen die Verwendung von SSL. Ersetzen Sie dazu das Protokoll *http* Anfrage-URL mit *https*.

**Wichtiger Hinweis**: Stellen Sie bei der Verwendung von SSL bitte sicher, dass Ihre Verbindungsklasse die Verwendung von SNI<sup>2</sup> unterstützt, ansonsten könnte es bei späteren Umstellungen seitens datenlink zu Problemen Ihrer Verbindung kommen!

<sup>1</sup> http://de.wikipedia.org/wiki/Man-in-the-middle-Angriff

<sup>&</sup>lt;sup>2</sup> http://de.wikipedia.org/wiki/Server\_Name\_Indication

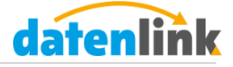

# <span id="page-8-0"></span>**3 Rückgabewerte**

Dieser Abschnitt beschreibt den Grundaufbau einer Serviceantwort.

# <span id="page-8-1"></span>**3.1 Formate und Zeichensatz**

Die Rückgabewerte der Anfragen an den Server werden abhängig vom Anfrageformat formatiert ausgegeben. Alle Rückgabewerte verwenden UTF-8 als Zeichensatz.

Die Werte des Parameters *Content-Type* lautet bei:

**JSON:** *application/json;charset=UTF-8*

**XML:** *Content-Type: text/xml;charset=UTF-8*

Hinweis: Bei der Verwendung von XML besteht in Kürze die Möglichkeit der Validierung der Antwort des Servers gegen ein XSD-Schema.

#### <span id="page-8-2"></span>**3.2 HTTP-Statuscodes**

Mittels der HTTP-Statuscodes können Sie feststellen, ob Ihre Anfrage an den datenlink-Server erfolgreich war und ob Ihr angefragter Service erfolgreich aufgerufen wurde. Die datenlink-Schnittstelle liefert Ihnen folgende Statuscodes zurück:

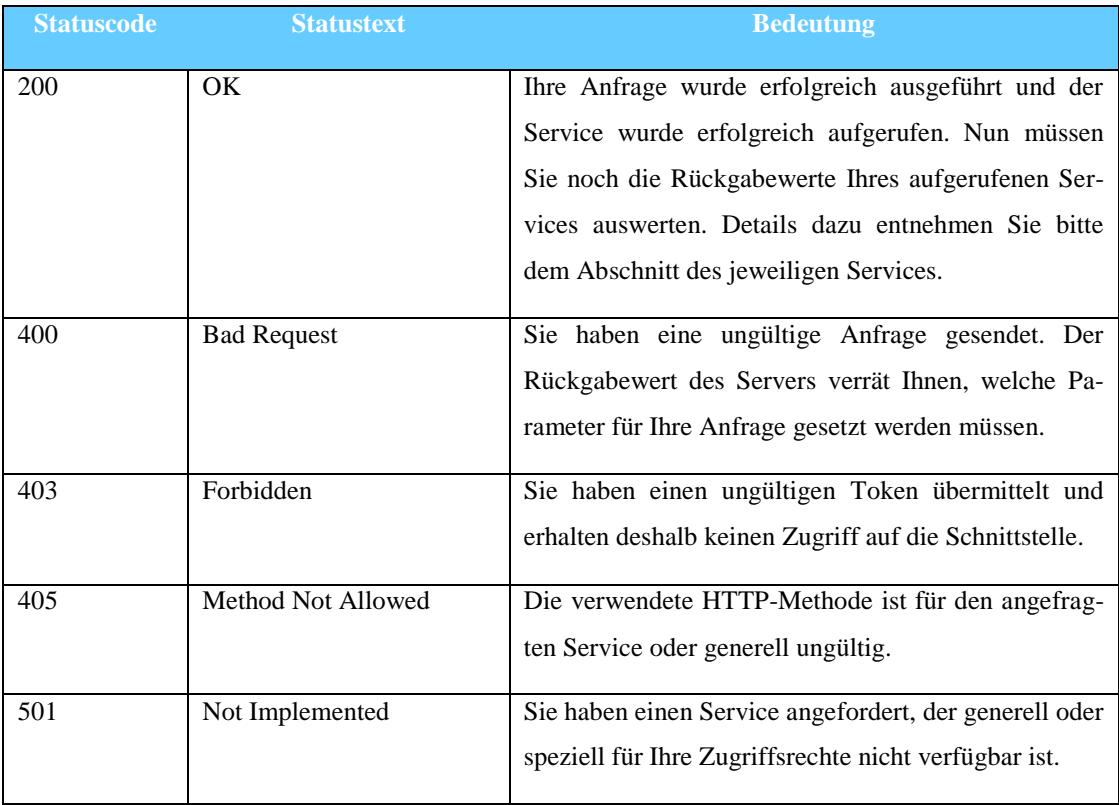

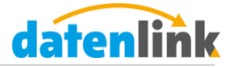

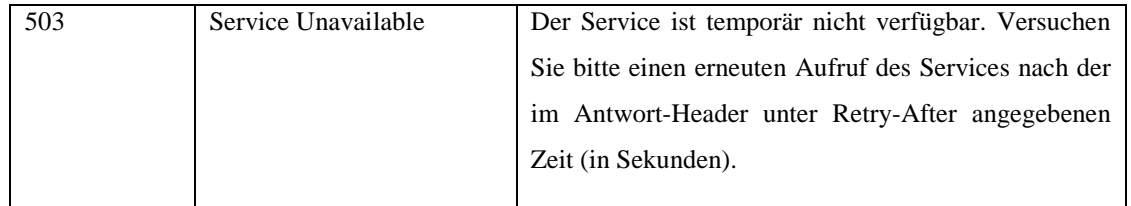

# <span id="page-9-0"></span>**3.3 Datentypen**

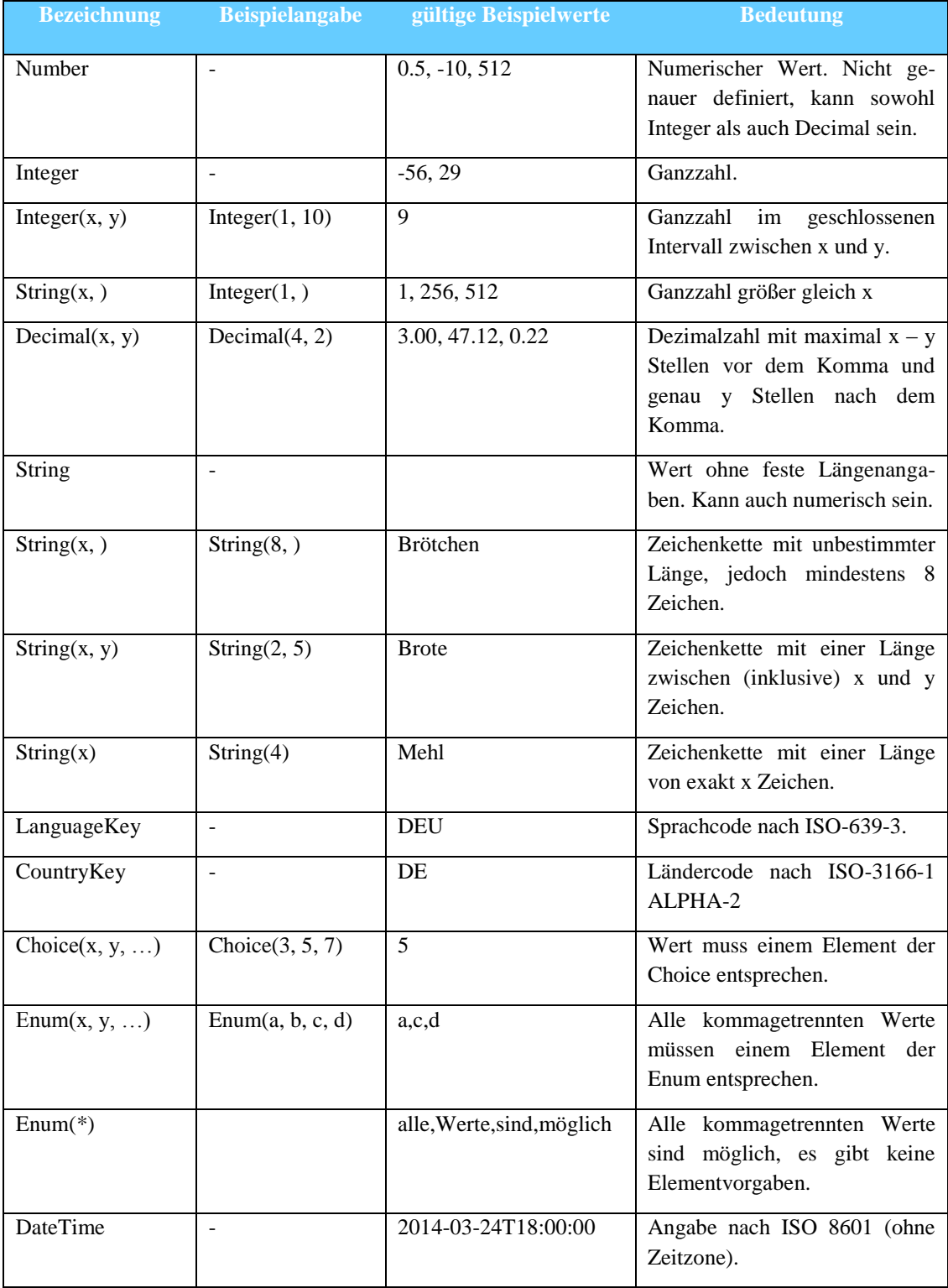

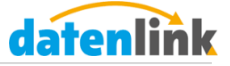

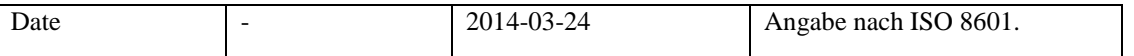

#### <span id="page-10-0"></span>**3.4 Standardaufbau**

Neben den HTTP-Statuscodes spielen auch die Rückgabewerte eine wichtige Rolle zum Überprüfen, ob eine Anfrage erfolgreich war. Jede Abfrage liefert in Abhängigkeit vom angefragten Format folgenden Standardaufbau zurück:

#### **JSON-Struktur (Array-Dump):**

```
 Array
 (
     [status] => Choice(SUCCESS, ERROR)
     [data] => :CONTENT:
 )
```
#### **XML-Struktur:**

```
 <?xml version="1.0"?>
 <DatenlinkAPIResponse>
    <Status>:SUCCESS|ERROR:</Status>
    <ResponseData>
       :CONTENT:
    </ResponseData>
 </DatenlinkAPIResponse>
```
#### <span id="page-10-1"></span>**3.5 Erfolgsrückgabe und Standarderfolgscodes**

#### **JSON-Struktur (Array-Dump):**

```
 Array
 (
     [status] => SUCCESS
     [data] => :CONTENT:
 )
```
#### **XML-Struktur:**

```
 <?xml version="1.0"?>
```

```
 <DatenlinkAPIResponse>
```
<Status>SUCCESS</Status>

<ResponseData>

<SuccessCode><LIST:></SuccessCode>

</ResponseData>

</DatenlinkAPIResponse>

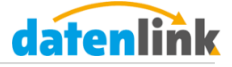

#### <span id="page-11-0"></span>**3.5.1 SUC\_STD\_RESPONSE**

Diese Erfolgsmeldung wird Ihnen zurückgeliefert, wenn ein Service keine spezielle Rückgabe erfordert. Beim Erhalt dieser Meldung kann davon ausgegangen werden, dass die Anfrage ordnungsgemäß verarbeitet wurde.

#### <span id="page-11-1"></span>**3.6 Fehlerrückgabe und Standardfehlercodes**

Fehlerrückgaben bestehen immer aus einem Error-Code und einer Error-Info.

#### **JSON-Struktur (Array-Dump):**

```
 Array
    (
         [status] => ERROR
         [data] => Array
\overline{\phantom{a}} [error_code] => :ERROR_CODE:
                  [error info] => :ERROR INFO:
\overline{\phantom{a}}\lambda
```
#### **XML-Struktur:**

```
 <?xml version="1.0"?>
 <DatenlinkAPIResponse>
    <Status>ERROR</Status>
    <ResponseData>
       <ErrorCode>:ERROR_CODE:</ErrorCode>
       <ErrorInfo>:ERROR_INFO:</ErrorInfo>
    </ResponseData>
 </DatenlinkAPIResponse>
```
Die nachfolgenden Punkte enthalten die Standardfehler inklusive der Fehlerinformationen, die bei den Abfragen auftreten können.

#### <span id="page-11-2"></span>**3.6.1 ERR\_STD\_INVALID\_METHOD**

Dieser Fehler tritt auf, wenn der angeforderte Service mit einer HTTP-Methode aufgerufen wird, die für diese nicht unterstützt wird.

**Hinweis:** Dieser Fehler liefert immer den HTTP-Statuscode 405 zurück.

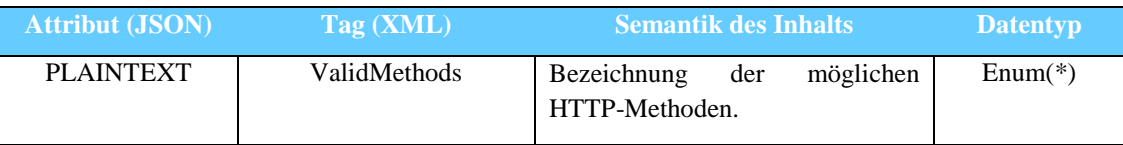

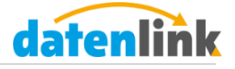

#### <span id="page-12-0"></span>**3.6.2 ERR\_STD\_INVALID\_API\_VERSION**

Dieser Fehler tritt auf, wenn Sie eine ungültige API-Version verwenden.

**Hinweis:** Dieser Fehler liefert immer den HTTP-Statuscode 403 zurück.

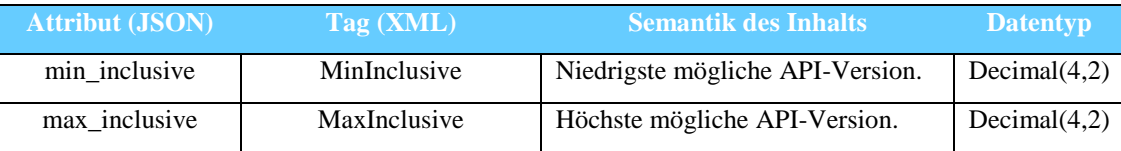

#### <span id="page-12-1"></span>**3.6.3 ERR\_STD\_REQUIRE\_HEADER**

Dieser Fehler tritt auf, wenn weitere Header-Angaben benötigt werden.

**Hinweis:** Dieser Fehler liefert immer den HTTP-Statuscode 400 zurück.

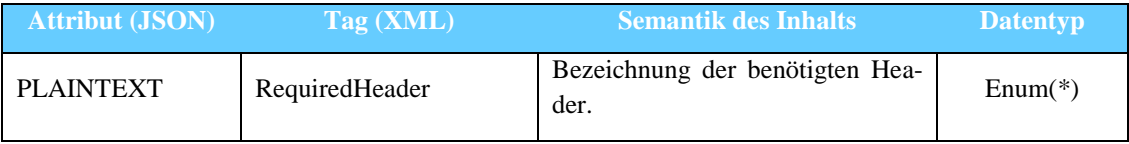

#### <span id="page-12-2"></span>**3.6.4 ERR\_STD\_INVALID\_TOKEN**

Dieser Fehler tritt auf, wenn ein übermittelter AT oder CT ungültig ist.

**Hinweis:** Dieser Fehler liefert immer den HTTP-Statuscode 403 zurück.

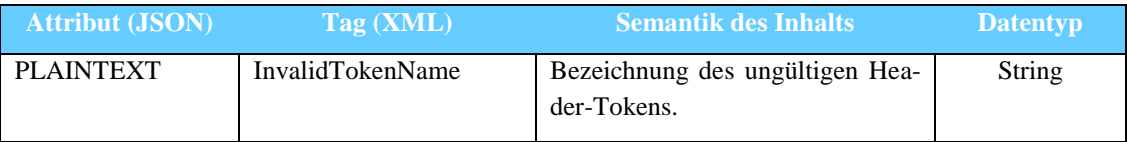

#### <span id="page-12-3"></span>**3.6.5 ERR\_STD\_NOT\_IMPLEMENTED**

Der angeforderte Service ist nicht vorhanden. Prüfen Sie die Schreibweise des Services – Servicenamen sind case-sensitive.

**Hinweis:** Dieser Fehler liefert immer den HTTP-Statuscode 501 zurück.

#### <span id="page-12-4"></span>**3.6.6 ERR\_STD\_REQUIRE\_PARAMETER**

Dieser Fehler tritt auf, wenn weitere Parameter benötigt werden.

**Hinweis:** Dieser Fehler liefert immer den HTTP-Statuscode 400 zurück.

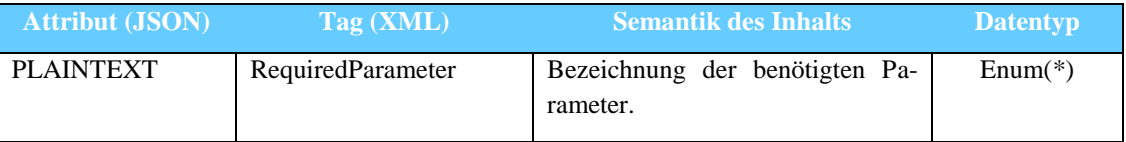

#### <span id="page-12-5"></span>**3.6.7 ERR\_STD\_SERVICE\_UNAVAILABLE**

Dieser Fehler tritt auf, wenn der angefragte Service momentan nicht erreichbar ist.

**Hinweis:** Dieser Fehler liefert immer den HTTP-Statuscode 503 zurück.

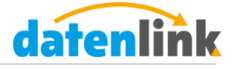

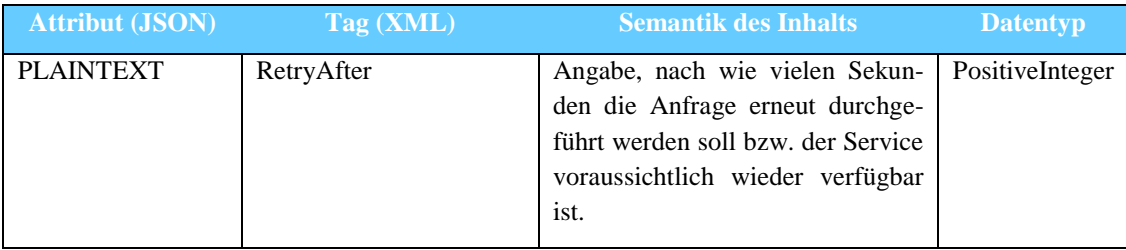

#### <span id="page-13-0"></span>**3.6.8 ERR\_STD\_NO\_ACCESS**

Dieser Fehler tritt auf, wenn die Applikation keinen Zugriff auf die Unternehmensdaten hat. Mögliche Gründe wären, dass das Unternehmen der Applikation noch keine Zugriffsrechte eingeräumt oder der Applikation die Zugriffsrechte entzogen hat.

**Hinweis:** Dieser Fehler liefert immer den HTTP-Statuscode 403 zurück.

#### <span id="page-13-1"></span>**3.6.9 ERR\_STD\_SERVICE\_UNAPPLICABLE**

Dieser Fehler tritt auf, wenn der Wert eines Parameters keinem Wert der festgelegten Choice entspricht.

**Hinweis:** Dieser Fehler liefert immer den HTTP-Statuscode 403 zurück.

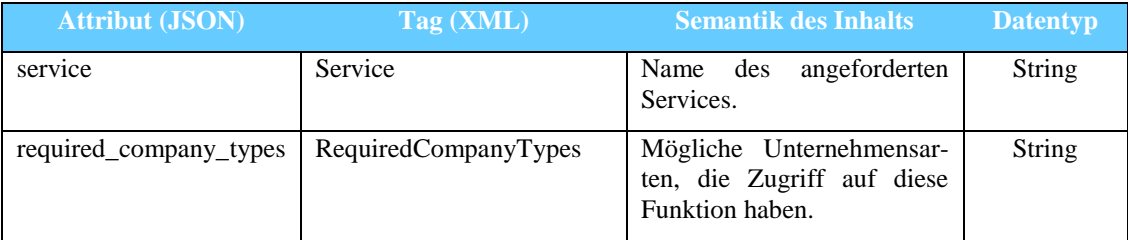

# <span id="page-13-2"></span>**3.6.10 ERR\_STD\_REQUIRE\_PARAMETER\_COMBINATION**

Dieser Fehler tritt auf, wenn eine bestimmte Kombination von Parametern benötigt wird.

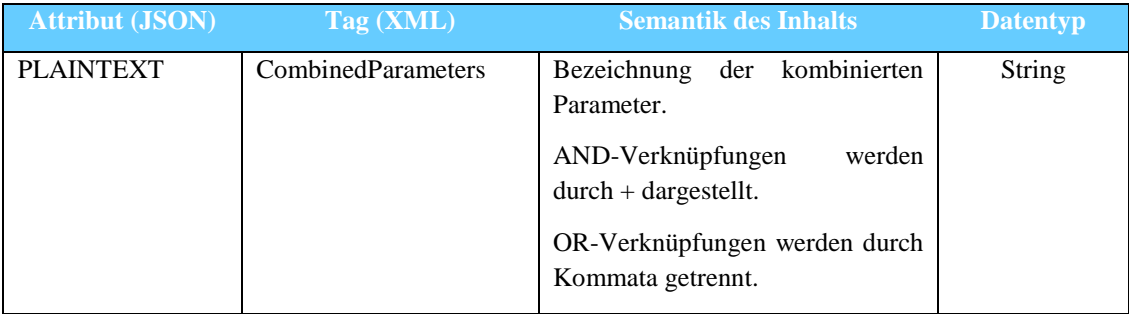

#### <span id="page-13-3"></span>**3.6.11 ERR\_STD\_INVALID\_INTEGER**

Dieser Fehler tritt auf, wenn Sie einen ungültigen Integer-Wert übermitteln.

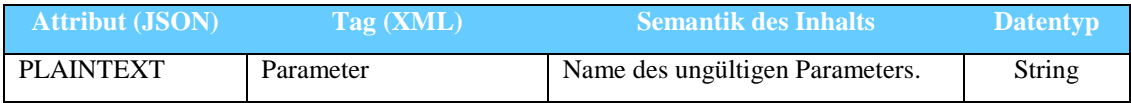

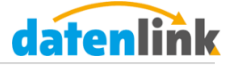

#### <span id="page-14-0"></span>**3.6.12 ERR\_STD\_INVALID\_STRLEN**

Dieser Fehler tritt auf, wenn die Länge eines Parameters des Datentyps Strings nicht innerhalb des definierten zulässigen Bereichs liegt.

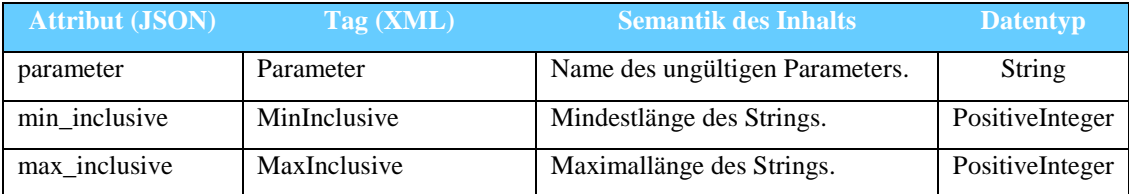

#### <span id="page-14-1"></span>**3.6.13 ERR\_STD\_INVALID\_RANGE**

Dieser Fehler tritt auf, wenn die Länge eines Parameters des Datentyps Strings nicht innerhalb des definierten zulässigen Bereichs liegt.

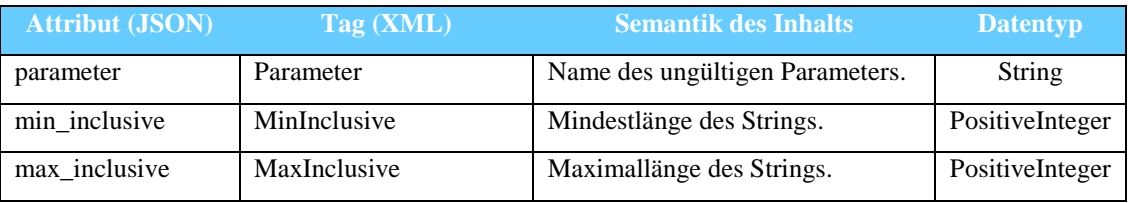

#### <span id="page-14-2"></span>**3.6.14 ERR\_STD\_INVALID\_PARAMETERCOUNT**

Dieser Fehler tritt auf, wenn ein Parameter vom Datentyp Array ist und zu viele oder zu wenig Element enthält.

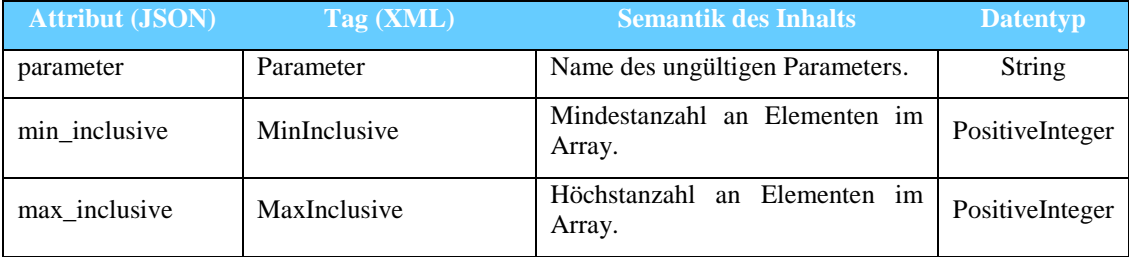

# <span id="page-14-3"></span>**3.6.15 ERR\_STD\_INVALID\_CHOICE**

Dieser Fehler tritt auf, wenn der Wert eines Parameters keinem Wert der festgelegten Choice entspricht.

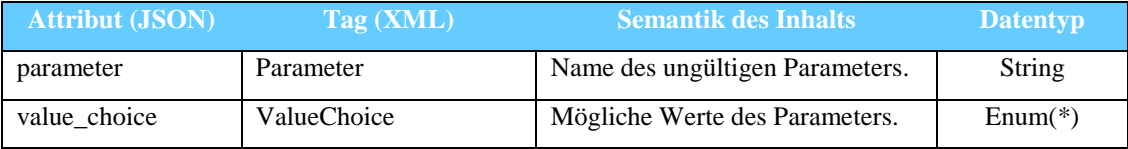

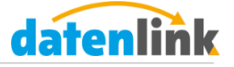

# <span id="page-15-0"></span>**3.6.16 ERR\_STD\_INVALID\_VALUE**

Dieser Fehler tritt auf, wenn ein Parameter einen ungültigen Wert enthält.

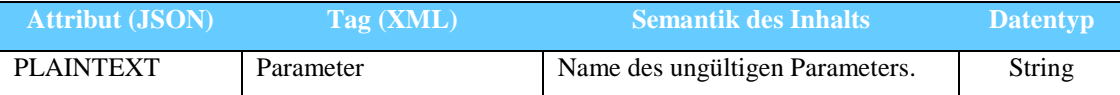

# <span id="page-15-1"></span>**3.6.17 ERR\_STD\_INVALID\_DATASTRUCTURE**

Dieser Fehler tritt auf, wenn ein Parameter eine ungültige Datenstruktur aufweist.

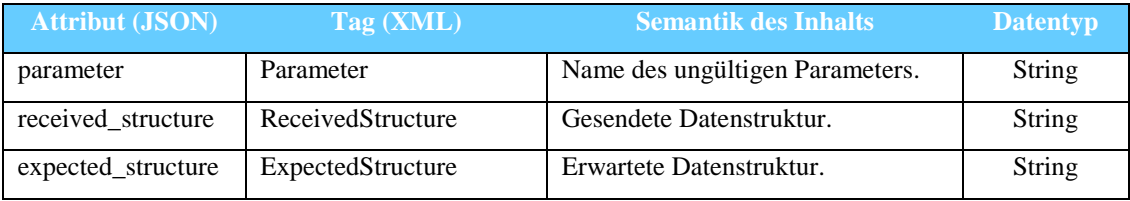

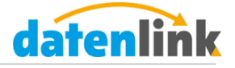

# <span id="page-16-0"></span>**4 Schnittstellen-Services**

In diesem Abschnitt ist eine detailierte Beschreibung der verfügbaren Services enthalten. Die POST-Parameter sind tabellarisch aufgeführt. Besitzt ein Parameter in der Spalte Standardwert keinen Eintrag, handelt es sich um einen Pflichtparameter. Im Umkehrschluss sind Parameter mit einem Standardwert optionale Parameter und müssen nur gesetzt werden, wenn Sie abweichende Angaben benötigen.

# <span id="page-16-1"></span>**4.1 Abkürzungen**

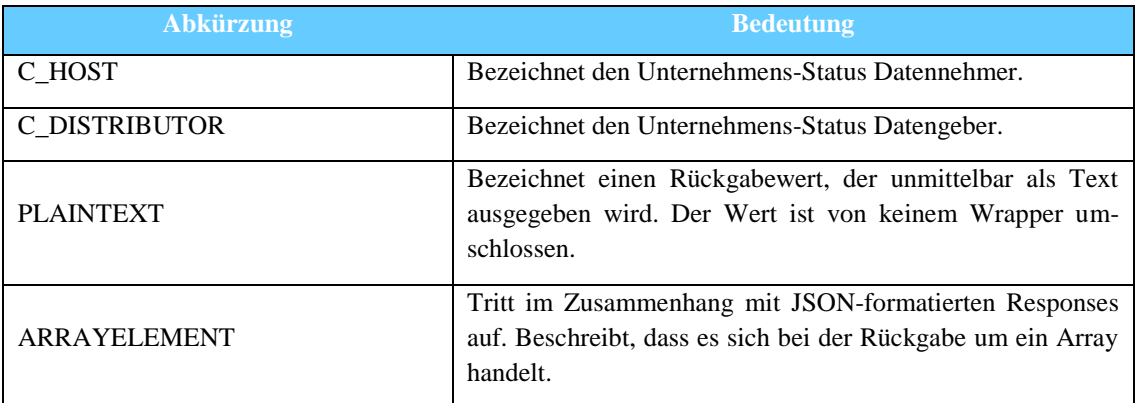

# <span id="page-16-2"></span>**4.2 Überblick**

Nachfolgende Tabelle stellt einen Kurzüberblick über die vorhandenen Schnittstellen-Services dar.

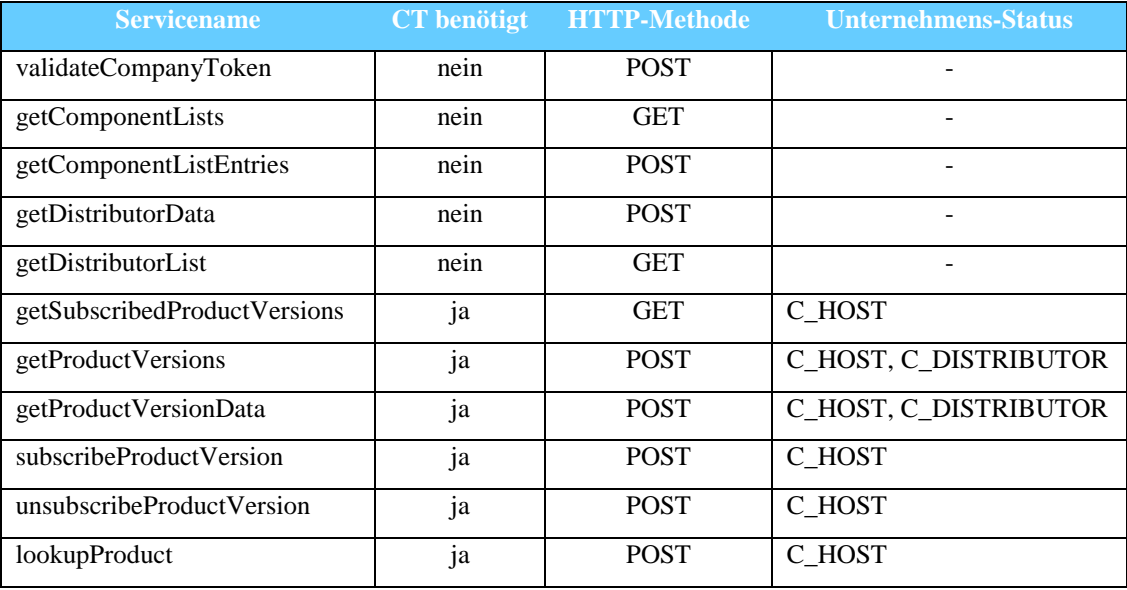

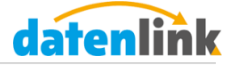

#### <span id="page-17-0"></span>**4.3 Standard-Services**

Für das Aufrufen der Standard-Services benötigen Sie lediglich Ihren Application-Token, da diese keine benutzerbezogenen Daten abfragen.

#### <span id="page-17-1"></span>**4.3.1 validateCompanyToken**

Dieser Service ermöglicht Ihnen die Validierung des vom Benutzer eingegebenen CT.

**Methode:** POST **Unternehmens-Status:** -

#### <span id="page-17-2"></span>*4.3.1.1 Anfrage-Parameter*

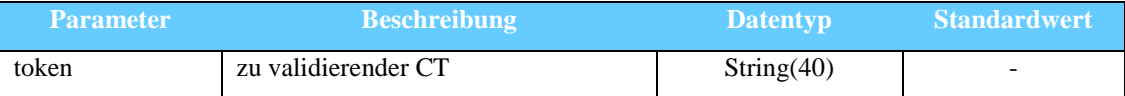

#### <span id="page-17-3"></span>*4.3.1.2 Rückgabewerte*

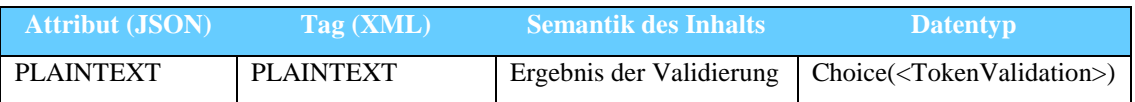

#### <span id="page-17-4"></span>**4.3.2 getComponentLists**

Dieser Service ermöglicht das Abfragen aller verfügbaren Listen. Die Information, welche Listen abfragbar sind, ist für den Service *getComponentListEntries* essentiell.

#### **Methode:** GET **Unternehmens-Status:** -

#### <span id="page-17-5"></span>*4.3.2.1 Rückgabewerte*

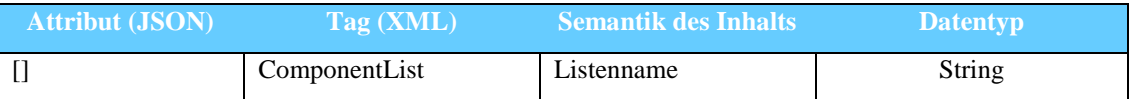

#### <span id="page-17-6"></span>**4.3.3 getComponentListEntries**

Dieser Service ermöglicht das Abfragen aller verfügbaren Listeneinträge einer Liste. Alle Listentypen von getComponentLists mit Ausnahme von *LIST\_INGREDIENT* sind hier für die Komplettauflistung anwendbar.

**Methode:** POST **Unternehmens-Status:** -

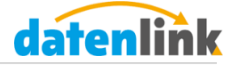

<span id="page-18-0"></span>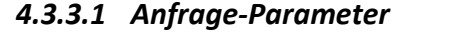

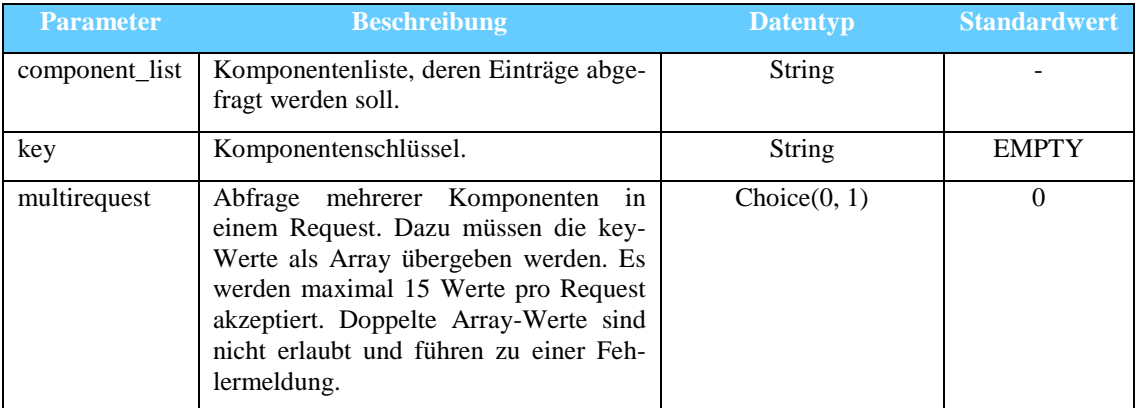

# <span id="page-18-1"></span>*4.3.3.2 Rückgabewerte*

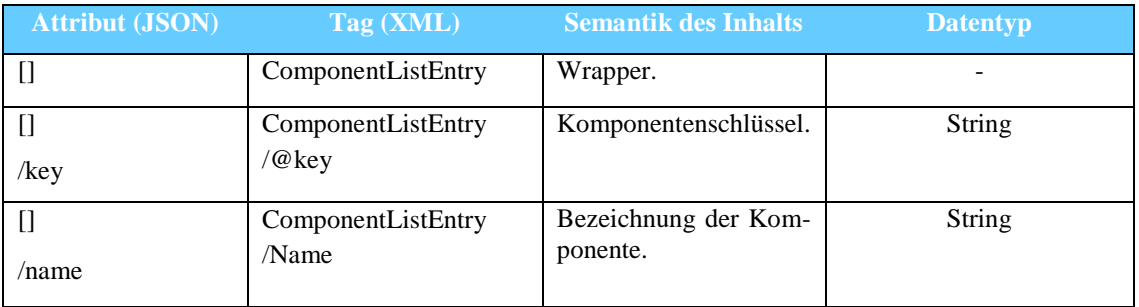

#### <span id="page-18-2"></span>**4.3.4 getDistributorData**

Dieser Service liefert Ihnen detailierte Informationen zu einem bestimmten Datengeber.

#### **Methode:** POST **Unternehmens-Status:** -

# <span id="page-18-3"></span>*4.3.4.1 Anfrage-Parameter*

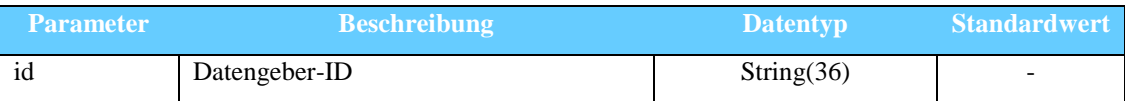

# <span id="page-18-4"></span>*4.3.4.2 Rückgabewerte*

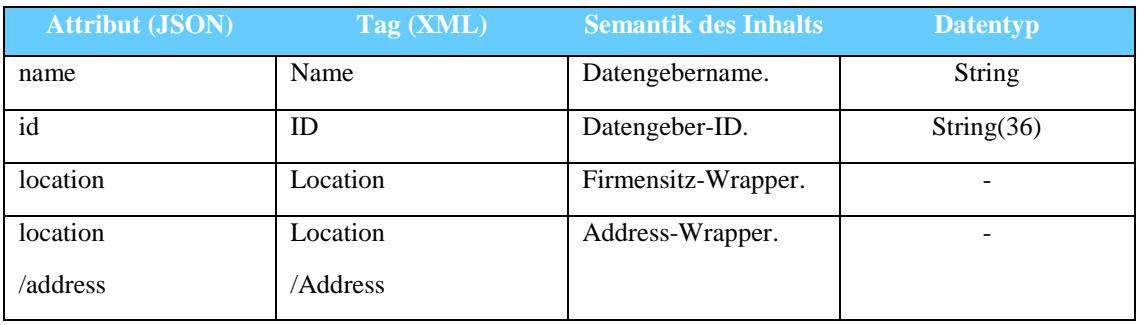

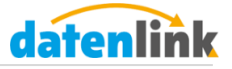

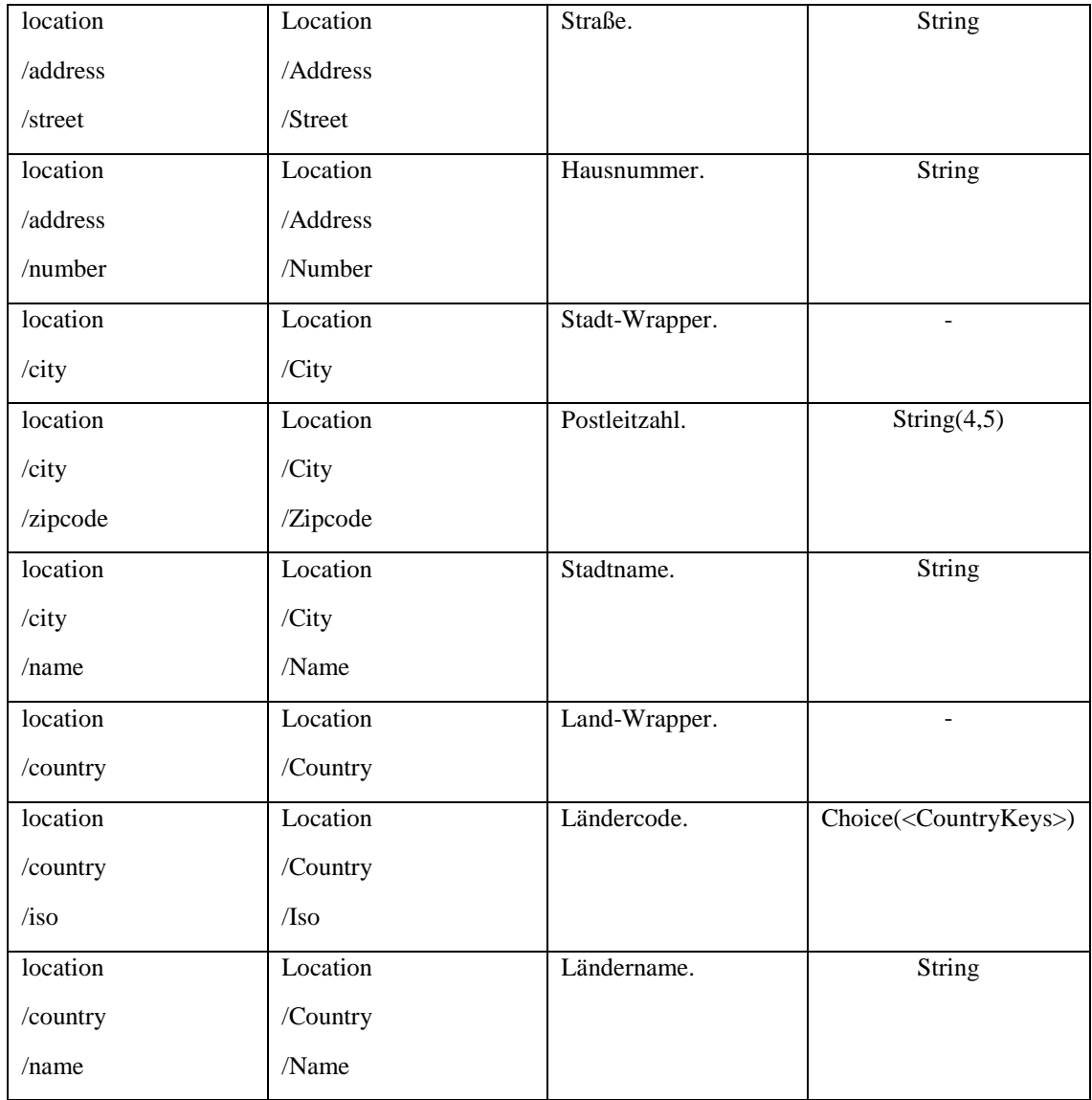

# <span id="page-19-0"></span>**4.3.5 getDistributorList**

Dieser Service liefert eine Liste aller Datengeber und der zugehörigen IDs.

# **Methode:** GET **Unternehmens-Status:** -

# <span id="page-19-1"></span>*4.3.5.1 Rückgabewerte*

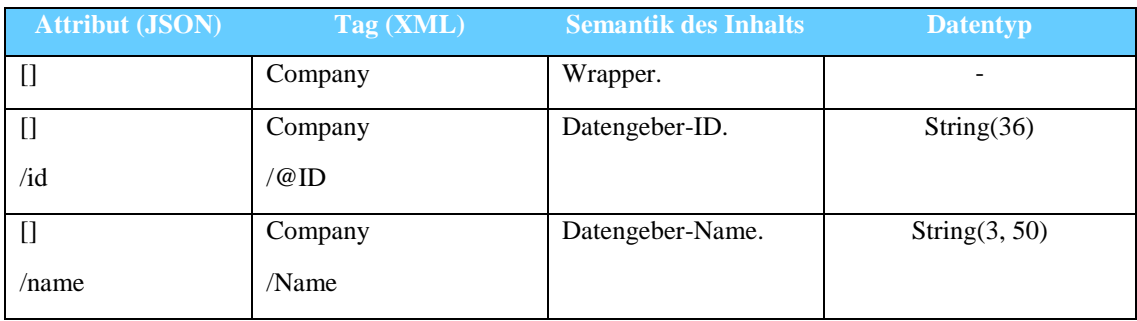

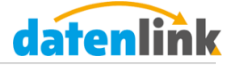

#### <span id="page-20-0"></span>**4.4 Unternehmensbezogene Services**

Für das Aufrufen der unternehmensbezogenen Services muss neben dem Application-Token auch ein gültiger Company-Token angegeben werden.

#### <span id="page-20-1"></span>**4.4.1 getSubscribedProductVersions**

Dieser Service liefert alle abonnierten Produktversionen zurück.

# **Methode:** GET **Unternehmens-Status:** C\_HOST

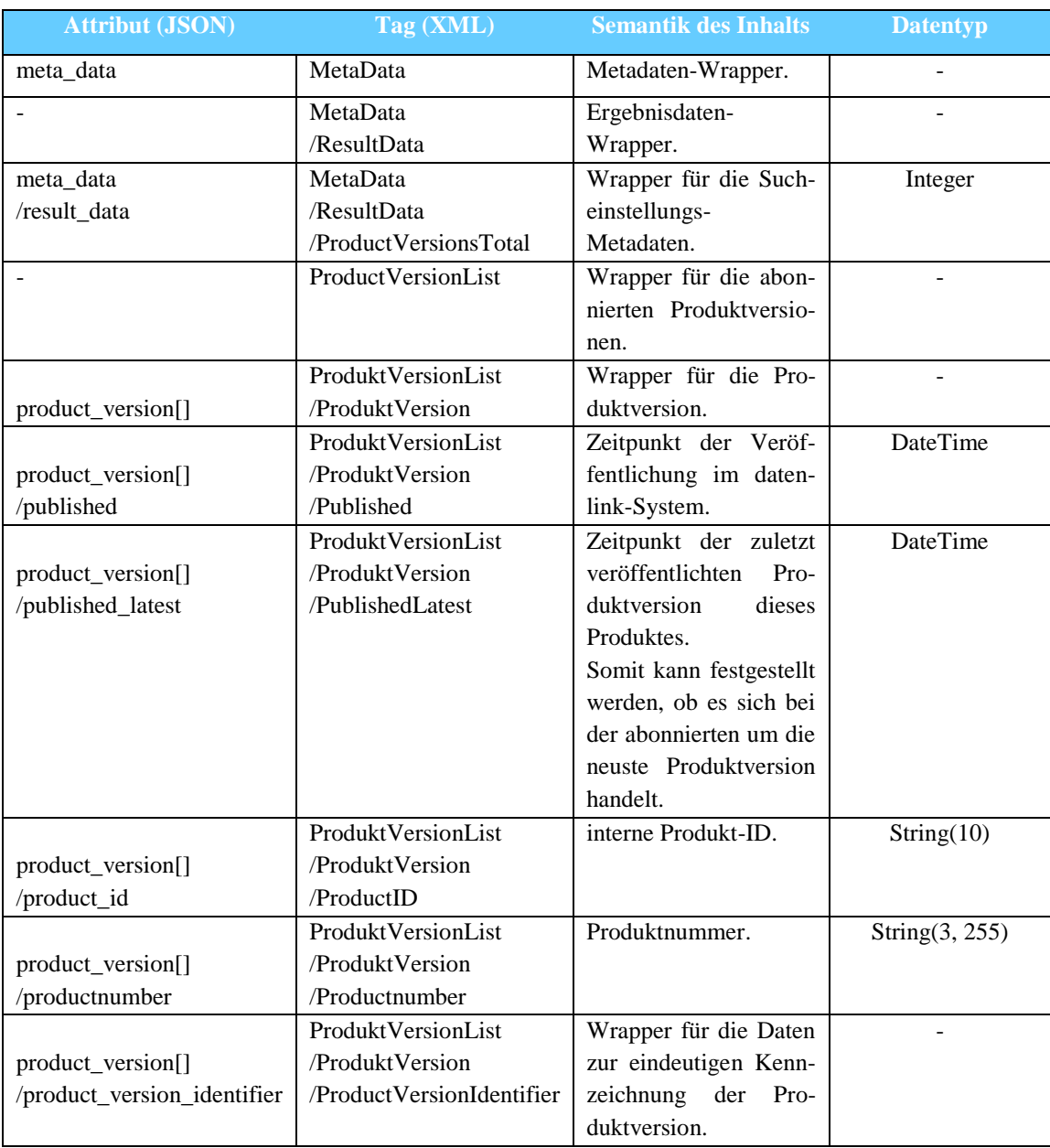

### <span id="page-20-2"></span>*4.4.1.1 Rückgabewerte*

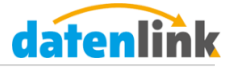

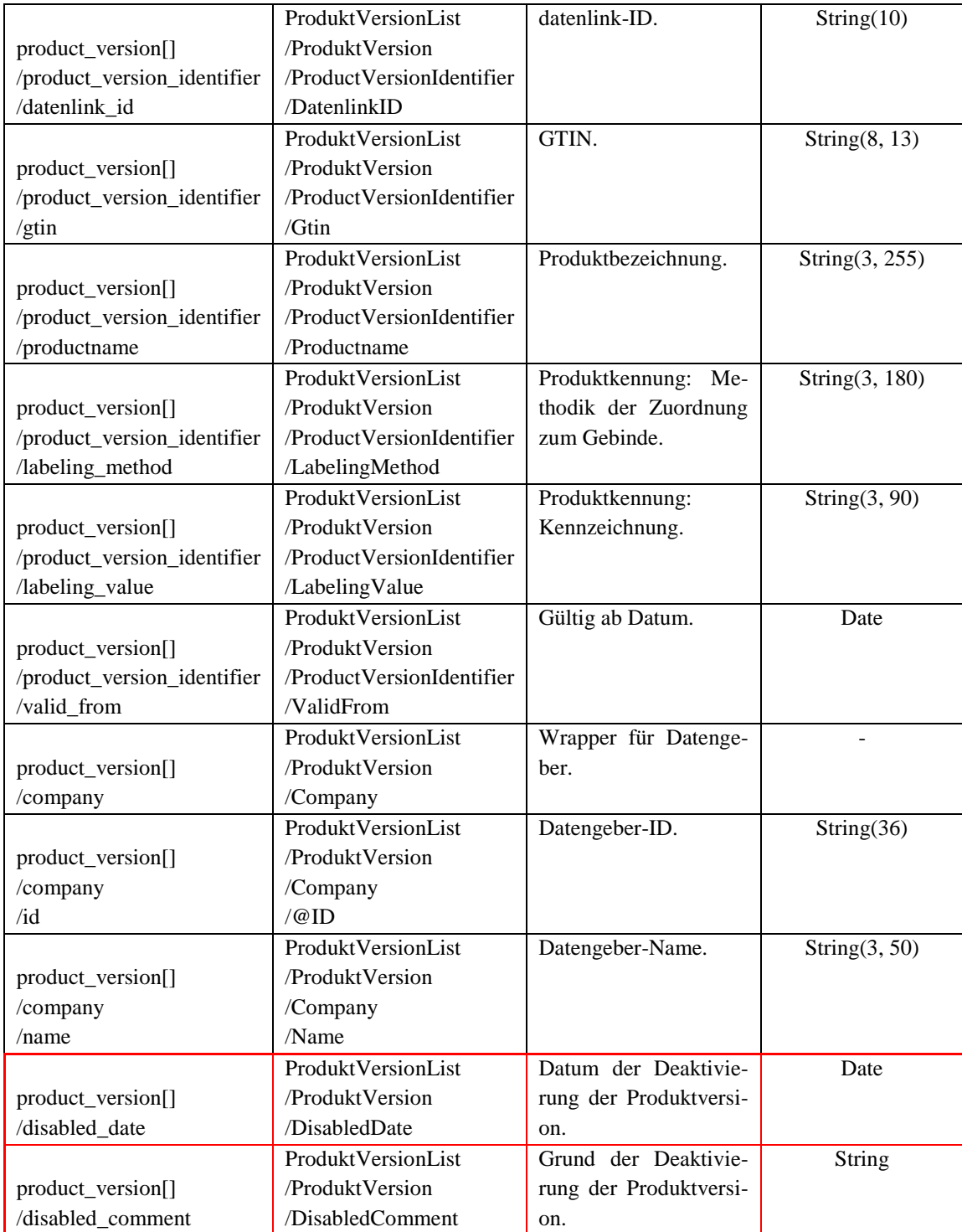

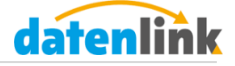

# <span id="page-22-0"></span>**4.4.2 getProductVersions**

Dieser Service liefert alle Produktversionen zu einem Produkt zurück.

#### **Methode:** POST **Unternehmens-Status:** C\_HOST, C\_DISTRIBUTOR

# <span id="page-22-1"></span>*4.4.2.1 Anfrage-Parameter*

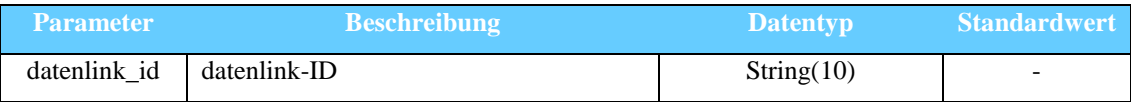

#### <span id="page-22-2"></span>*4.4.2.2 Rückgabewerte*

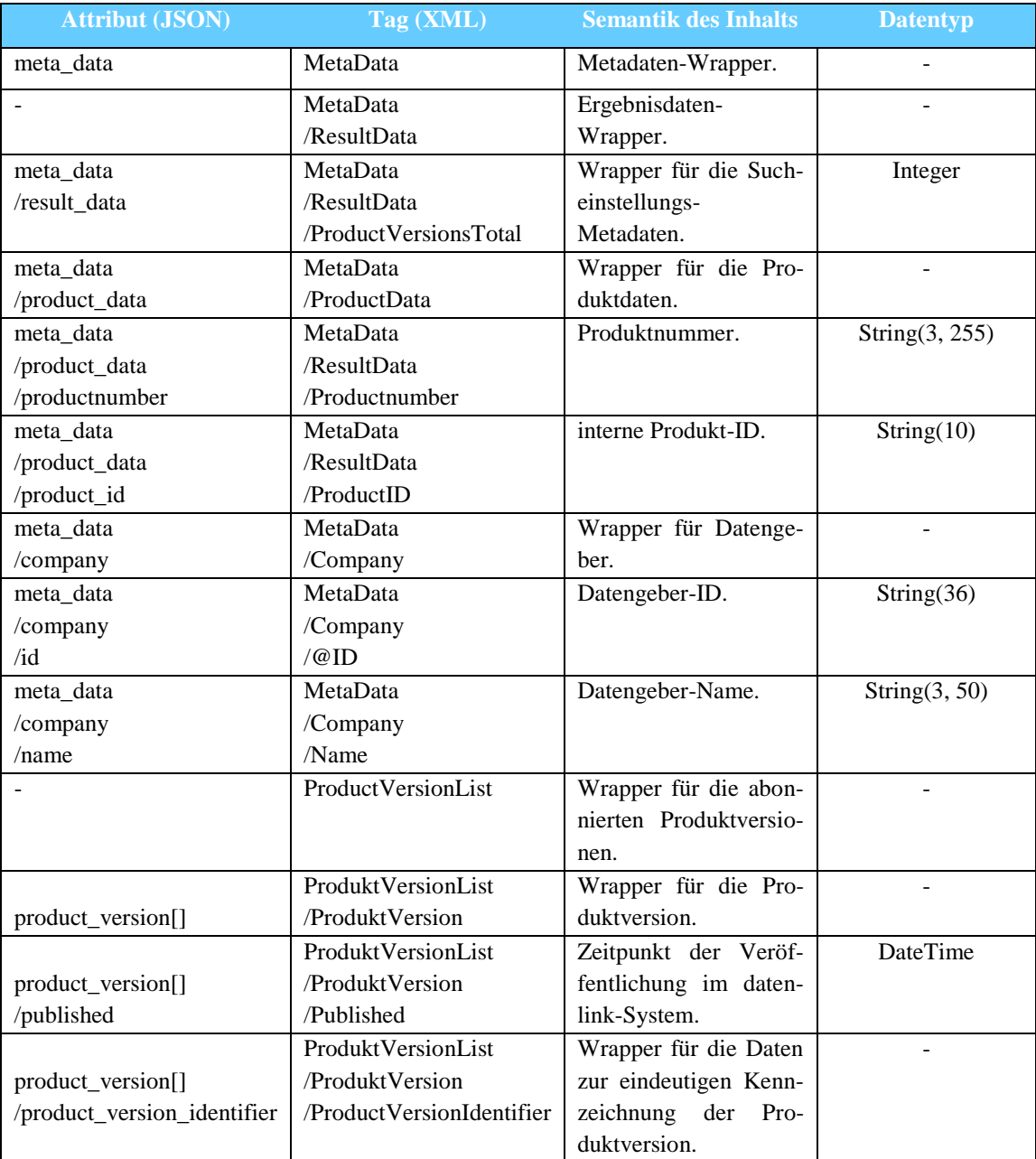

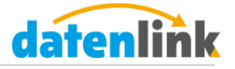

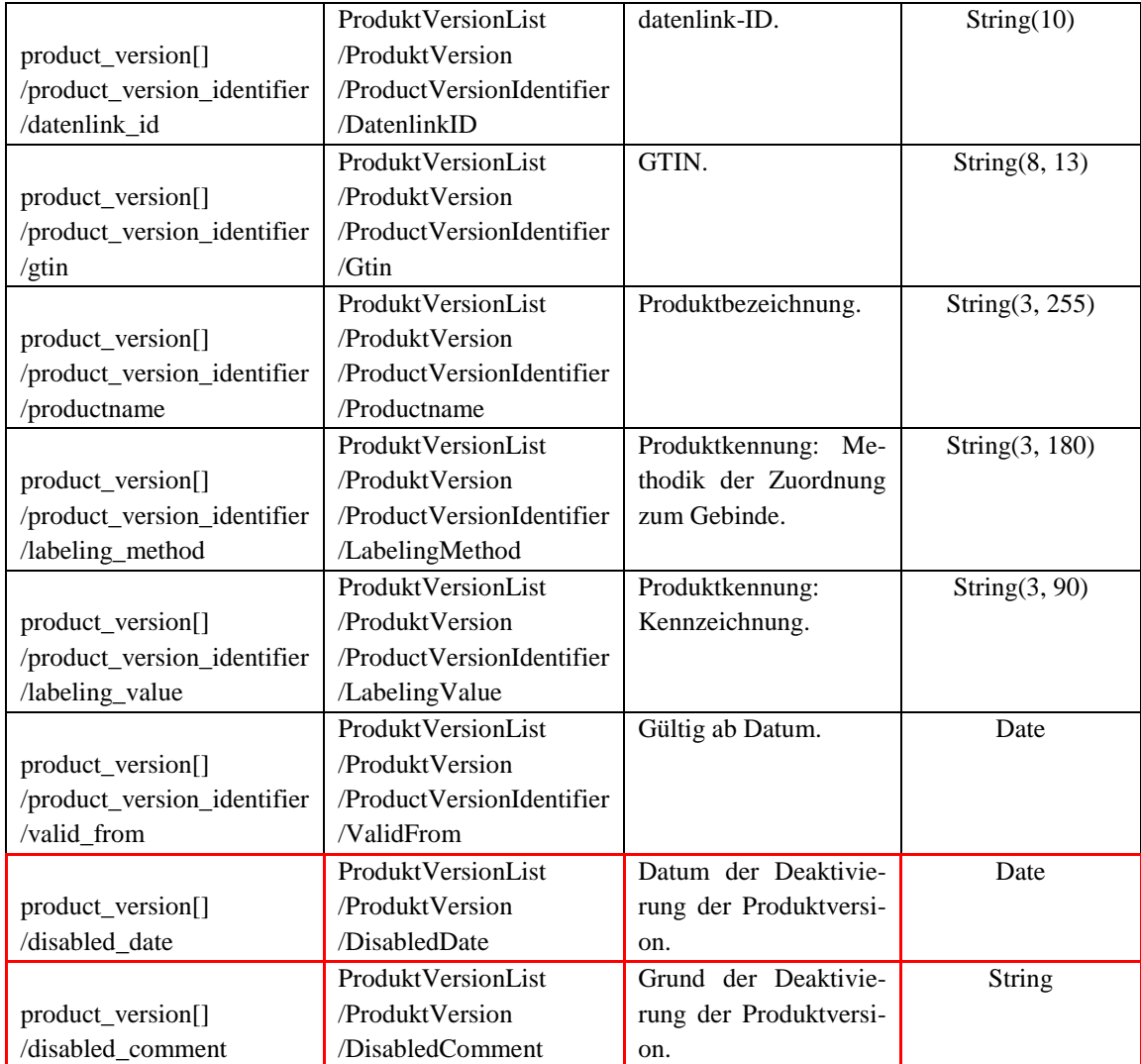

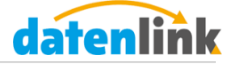

# <span id="page-24-0"></span>**4.4.3 getProductVersionData**

Dieser Service liefert detailierte Informationen zu einer Produktversion zurück.

#### **Methode:** POST **Unternehmens-Status:** C\_HOST, C\_DISTRIBUTOR

# <span id="page-24-1"></span>*4.4.3.1 Anfrage-Parameter*

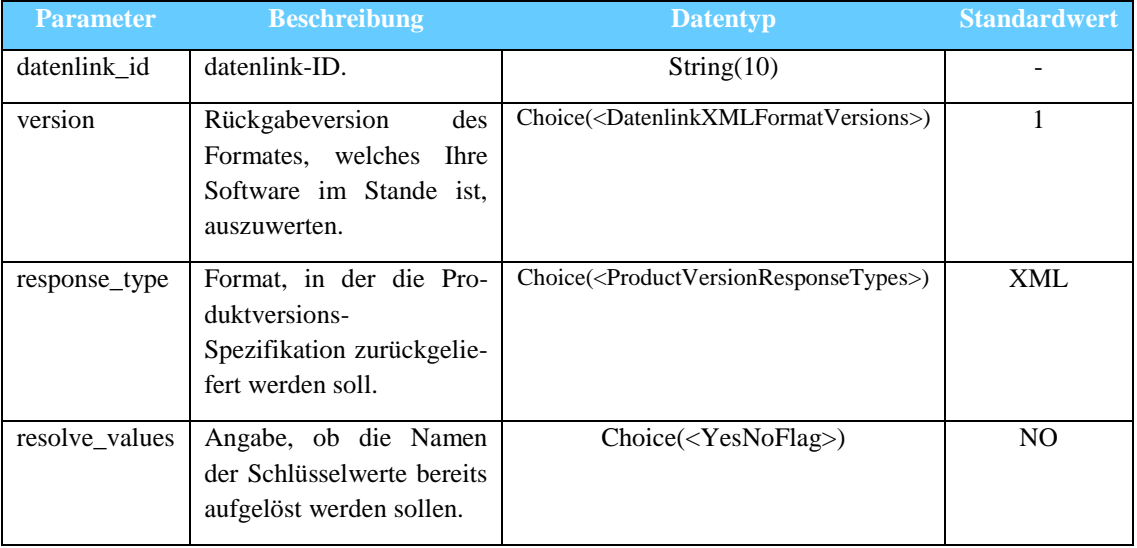

#### <span id="page-24-2"></span>*4.4.3.2 Rückgabewerte*

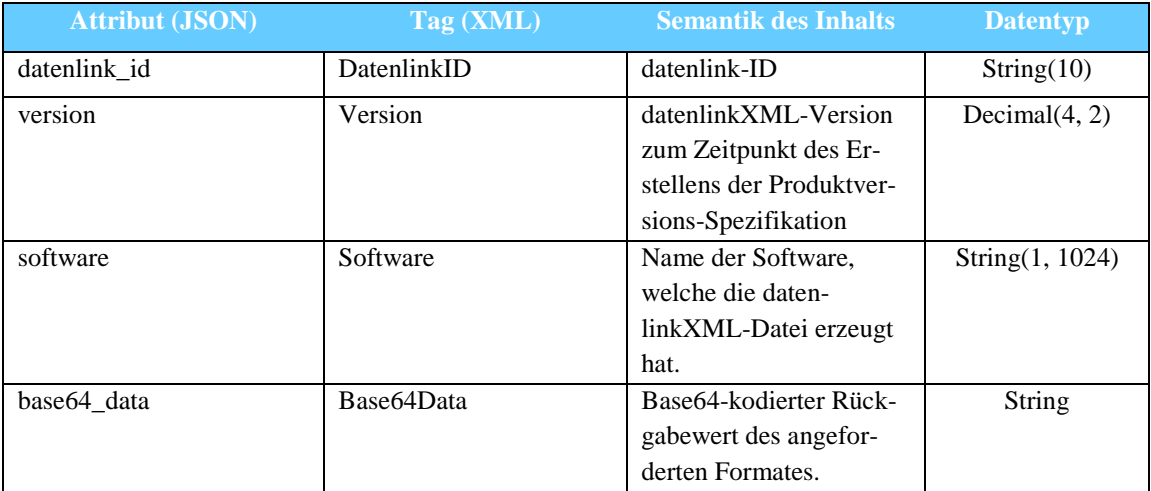

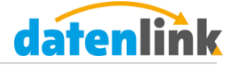

#### <span id="page-25-0"></span>**4.4.4 subscribeProductVersion**

Dieser Service ermöglicht das Abonnieren von Produktversionen.

**Mögliche Fehlermeldungen:** Choice(<ProductSubscriptionErrors>)

**Methode:** POST **Unternehmens-Status:** C\_HOST

# <span id="page-25-1"></span>*4.4.4.1 Anfrage-Parameter*

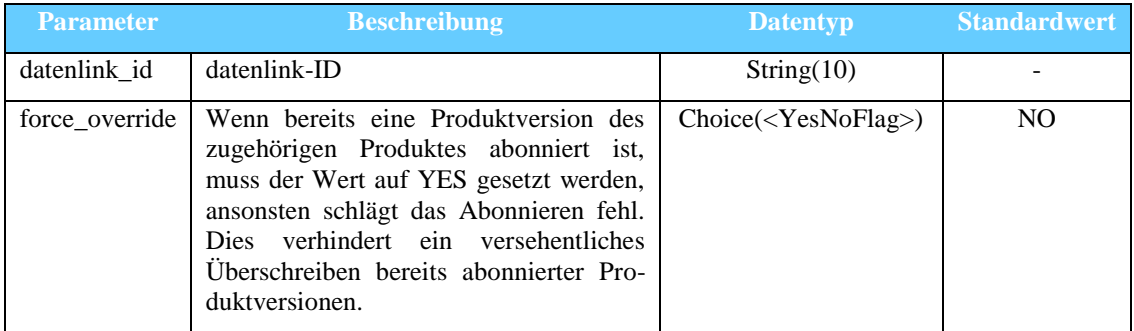

#### <span id="page-25-2"></span>*4.4.4.2 Rückgabewerte*

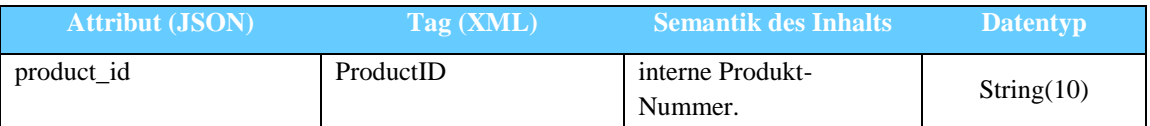

#### <span id="page-25-3"></span>**4.4.5 unsubscribeProductVersion**

Dieser Service ermöglicht das Kündigen von Produktabonnements.

#### **Mögliche Fehlermeldungen:** Choice(<ProductSubscriptionErrors>)

#### **Methode:** POST **Unternehmens-Status:** C\_HOST

#### <span id="page-25-4"></span>*4.4.5.1 Anfrage-Parameter*

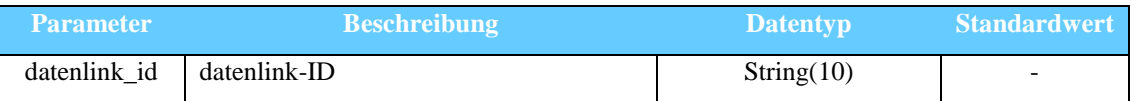

#### <span id="page-25-5"></span>*4.4.5.2 Rückgabewerte*

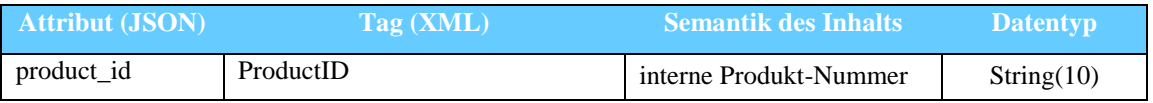

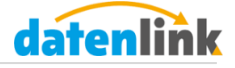

#### <span id="page-26-0"></span>**4.4.6 lookupProduct**

Dieser Service dient der Suche nach Produktversionen.

#### **Methode:** POST **Unternehmens-Status:** C\_HOST

#### <span id="page-26-1"></span>*4.4.6.1 Anfrage-Parameter*

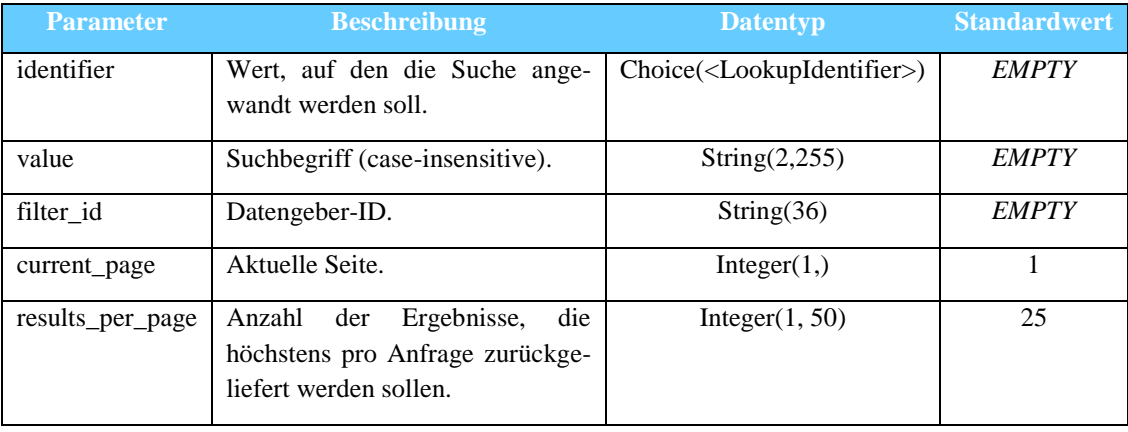

Es müssen mindestens immer die Parameter *identifier+value* oder *filter\_id* gesetzt werden. Werden die Parameter *identifier* und *value* übermittelt, wird das Produktsortiment aller Datengeber durchsucht. Wird zusätzlich noch der Parameter *filter\_id* übermittelt, wird die Suche auf das Produktsortiment des in *filter\_id* angegebenen Datengebers beschränkt. Wird ausschließlich *filter\_id* übermittelt, wird das gesamte Produktsortiment des in *filter\_id* angegebenen Datengebers zurückgeliefert.

Folgende Parameterkombinationen sind möglich. Eine dieser Kombinationen muss immer übergeben werden:

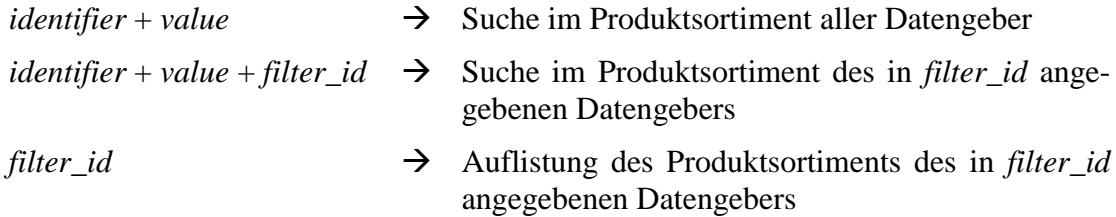

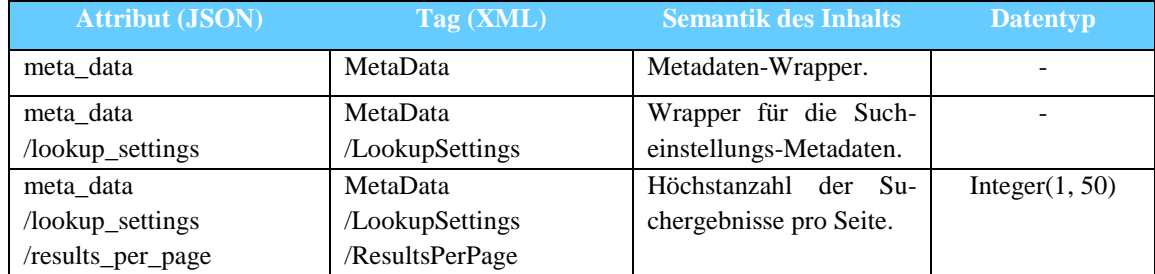

#### <span id="page-26-2"></span>*4.4.6.2 Rückgabewerte*

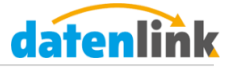

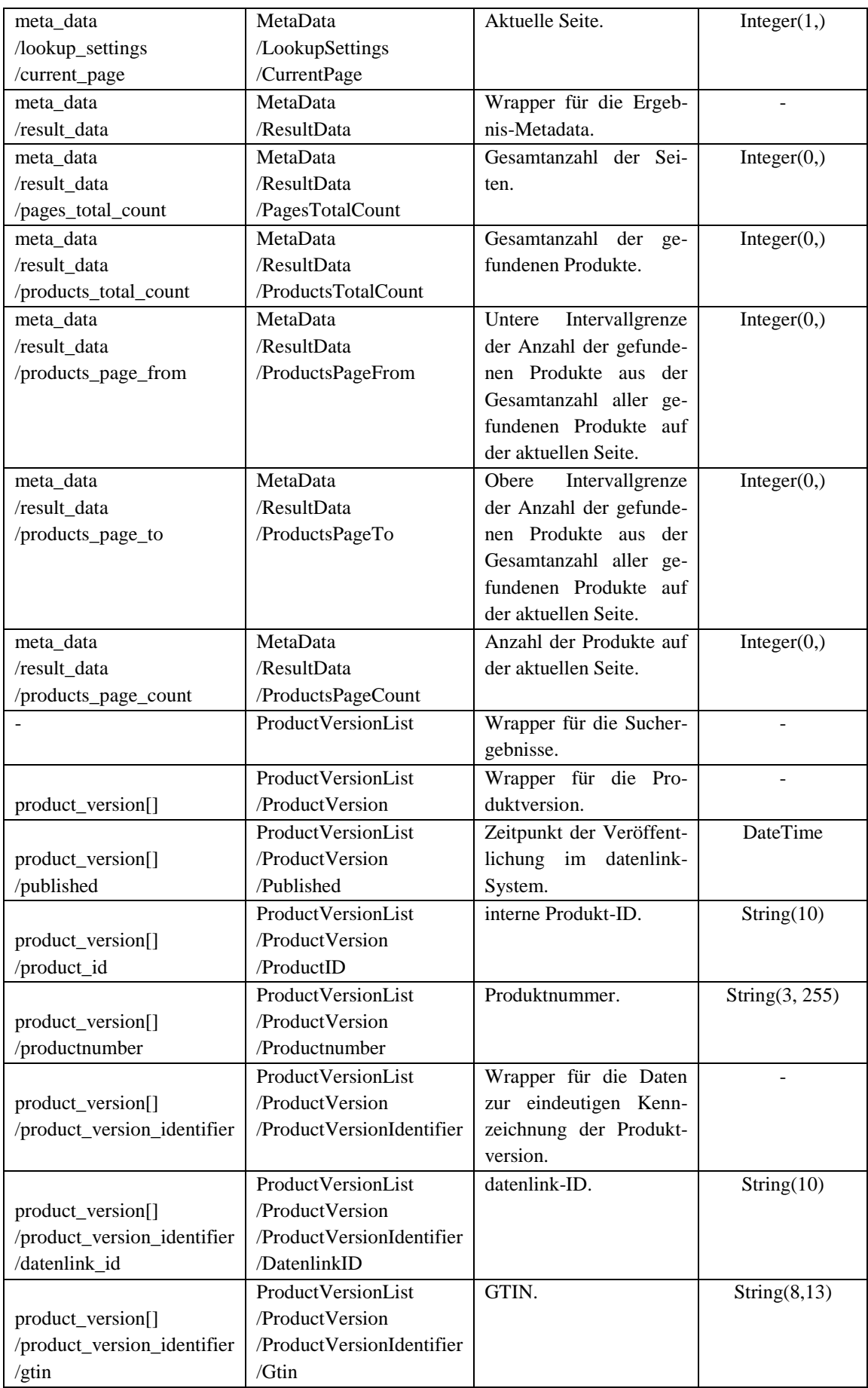

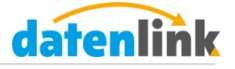

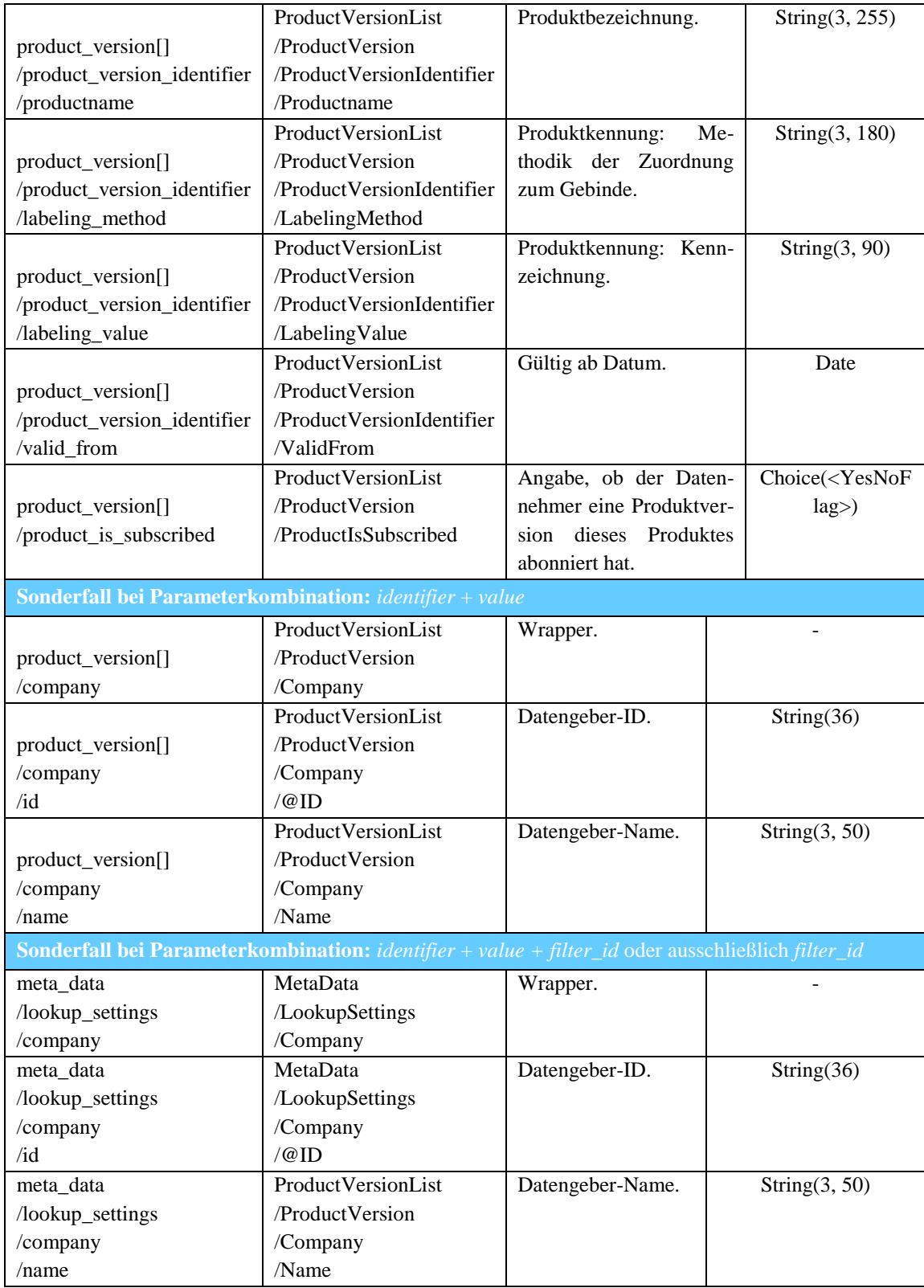

Da im Falle des Setzens des Parameters *filter\_id* ausschließlich Produktversionen eines bestimmten Datengebers zurückgeliefert werden, wird der Wert für *company* in

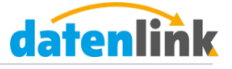

den Metadaten der Sucheinstellungen dargestellt. Ohne den Parameter *filter\_id* wird der Wert für *company* im Wrapper der Produktversionen dargestellt.

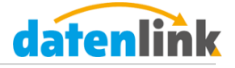

# <span id="page-30-0"></span>**5 Wertlisten**

In diesem Abschnitt finden Sie die Wertlisten für Enum und Choice-Datentypen und deren Bedeutung.

# <span id="page-30-1"></span>**5.1 Standard-Wertlisten**

Diese Standardwertlisten sind über den Standard-Service getComponent abrufbar.

#### <span id="page-30-2"></span>**5.1.1 LanguageKeys**

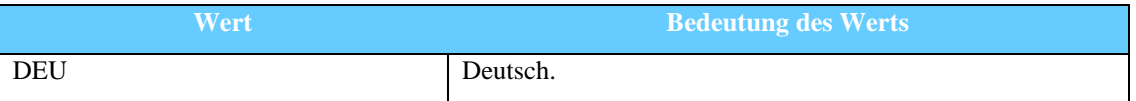

#### <span id="page-30-3"></span>**5.2 Servicebezogene Wertlisten**

#### <span id="page-30-4"></span>**5.2.1 TokenValidation**

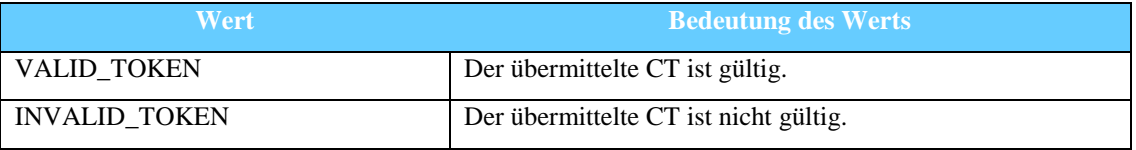

#### <span id="page-30-5"></span>**5.2.2 LookupIdentifier**

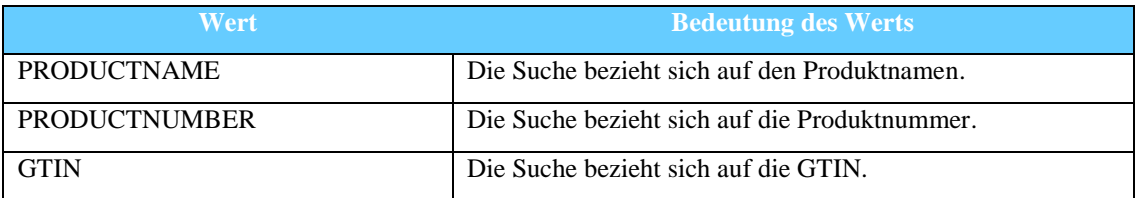

#### <span id="page-30-6"></span>**5.2.3 YesNoFlag**

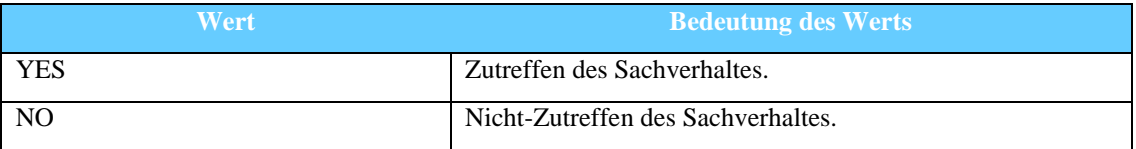

#### <span id="page-30-7"></span>**5.2.4 ProductVersionResponseTypes**

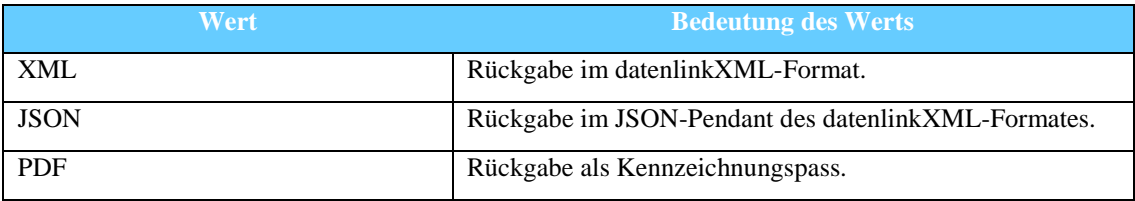

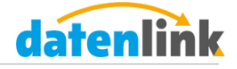

# <span id="page-31-0"></span>**5.2.5 DatenlinkXMLFormatVersions**

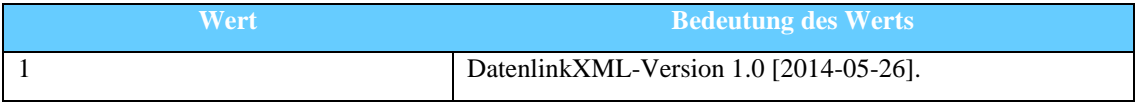

# <span id="page-31-1"></span>**5.2.6 ProductSubscriptionErrors**

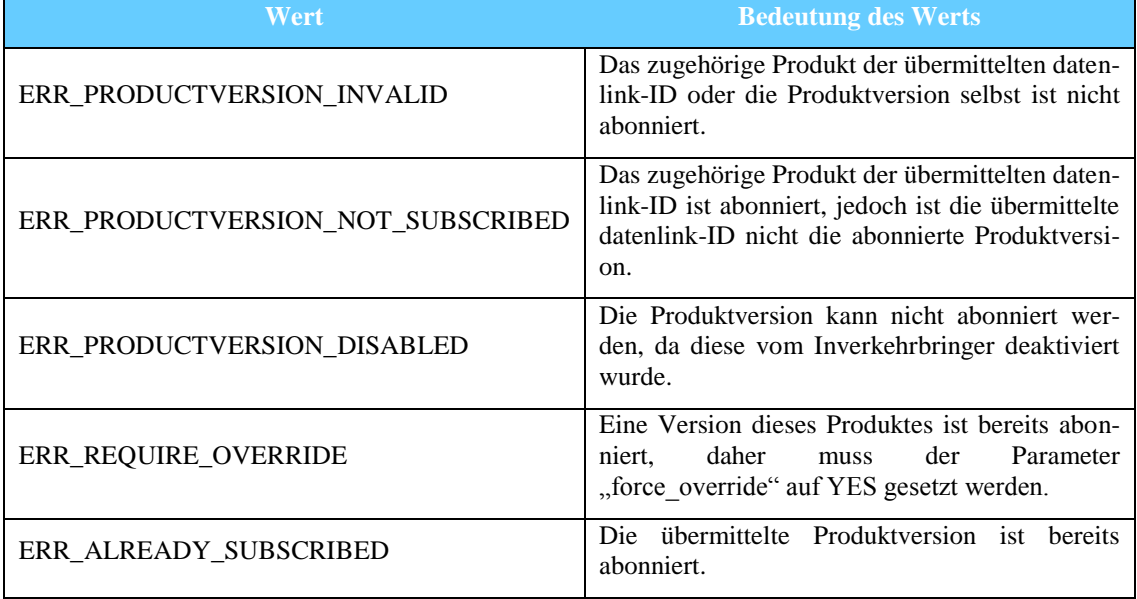